- (1.0) Lineare Gleichungssysteme
- (1.1) Determinanten
- (1.2) GAUß-JORDAN-Verfahren
- (1.4) GAUß-Verfahren
- (1.5) LR-Zerlegung
- (1.6) Spur einer Matrix
- (1.7) Inverse Matrix
- (1.8) Inverse Matrix (FADDEJEW)
- (1.9) LEONTIEF-Modell
- (1.10) GAUß-SEIDEL-Verfahren
- (2.1) Eigenwert-Probleme
- (2.2) Normierung von Vektoren *v*
- (2.3) FADDEJEW-Verfahren
- (2.4) MARKOW-Ketten, (Stationäres Gleichgewicht)
- (2.5) Diagonalmatrizen
- (2.6) NEWTON-Iteration
- (2.7) LR-RL-Verfahren nach RUTISHAUSER
- (3.1) Simplex-Verfahren
- (3.2) Zwei-Phasen-Methode
- (3.3) Zuordnungen
- (3.4) Transportverfahren
- (4.1) Polynom-Interpolation
- (4.2) Interpolation nach NEWTON
- (4.3) Spline-Interpolation
- (4.4) BERNSTEIN-Polynome
- (4.5) Bézier-Interpolation
- (4.6) A'–Regression
- $(4.7)$  V<sup>T</sup>-Regression
- (5.1) Potenzreihen
- (5.2) Binomische Reihen
- (5.3) Reihen transzendenter Funktionen
- (5.4) Numerische Integration
- (5.5) Differentialgleichungen

#### (1.0) Lineare Gleichungssysteme

$$
A x = b
$$
  $(a_{ij}) \vec{x} = \vec{b}$   $\sum_{i=1}^{m} a_{ij} x_j = b_i$   $i = 1, 2, ..., m$   $j = 1, 2, ..., n$   
 $x = A^{-1} b$ .

(1.1) Determinanten

 CRAMER-Regel det det *j j A x A*  $=\frac{\ldots}{\ldots}$  *A<sup>j</sup>* erhält man aus der Koeffizientenmatrix *A*, wenn man die j-te Spalte durch *b* ersetzt.

Berechnung der Determinanten det *A* = | *A*|

a) det  $A = \sum_{i=1}^{n} (-1)^{i+j} a_{ij} \cdot det(A_{ij})$ . det  $A_{ij}$  ist die Unterdeterminante zum Element  $a_{ij}$ . b) det  $A = \prod r_i$  (r<sub>ij</sub>) = *R* ist die Dreiecksmatrix zu *A*. c) für  $n = 2$ : det  $A = a_{11}a_{22} - a_{12}a_{21}$ 

d) für 
$$
n = 3
$$
: det  $A = \begin{vmatrix} a_{11} & a_{12} & a_{13} \\ a_{21} & a_{22} & a_{23} \\ a_{31} & a_{32} & a_{33} \end{vmatrix} \begin{vmatrix} a_{11} & a_{12} \\ a_{21} & a_{22} \end{vmatrix}$  (SARRUS-Regel)  
=  $a_{11}a_{22}a_{33} + a_{12}a_{23}a_{31} + a_{13}a_{21}a_{32} - a_{13}a_{22}a_{31} - a_{11}a_{23}a_{32} - a_{12}a_{21}a_{33}$ 

e) det 
$$
A^T
$$
 = det A. det  $A^{-1}$  =  $\frac{1}{\det A}$   
\n(1.2) GAUB-JORDAN-Verfahren  $A \mid b$ —<sup>Pivot-Elemente a<sub>ii</sub>=1</sup>  
\n $A \mid b$ —<sup>Pivot-Elemente a<sub>ii</sub>=1</sup>  
\n $B \mid x = \begin{pmatrix} 1 & 0 & 0 & | & x_1 \\ 0 & 1 & 0 & | & x_2 \\ 0 & 0 & 1 & | & x_3 \end{pmatrix}$ 

(1.3) GAUß-JORDAN-Verfahren mit Wahl der maximalen Pivot-Elemente. Die Spalten in der Matrix *E* sind dann entsprechend vertauscht.

#### (1.4) GAUß-Verfahren

 $\alpha$ ,  $\beta$ ... sind die veränderten Variablen  $\alpha$ ,  $\beta$ ,...

$$
A | b \xrightarrow{\text{elementareUmformung}} R | \beta = \begin{pmatrix} r_{11} & r_{12} & r_{13} & \beta_1 \\ 0 & r_{22} & r_{23} & \beta_2 \\ 0 & 0 & r_{33} & \beta_3 \end{pmatrix} \Rightarrow \begin{pmatrix} x_1 = (\beta_1 - r_{13}x_3 - r_{12}x_2) / r_{11} \\ x_2 = (\beta_2 - r_{23}x_3) / r_{22} \\ x_3 = \beta_3 / r_{33} \end{pmatrix}
$$

 $a_{21} = \frac{a_{21}}{a_{21}}$  speichern, Elimination:  $\alpha_{21} = a_{21} - l_{21} \cdot a_{11}$ 11 1 Eliminationsfaktoren  $l_{21} = \frac{a_{21}}{a_{21}}$  speichern, Elimination:  $\alpha_{21} = a_{21} - l_{21} \cdot a_{11}$  usw.  $/r_{\rm m}$ ,  $x_i = \left[\beta_i - \sum r_{ii} x_i\right] / r_{ii}$   $j = n-1, n-2, ..., 1$ *n*  $n - P_n$ <sup>*''*nn'  $\alpha_j$  |  $P_i$  |  $\sum_i$ <sup>'</sup>ij $\alpha_j$ </sup> |'<sup>'</sup>ii  $k = j +$ *a*  $x_{n} = \beta_{n} / r_{nn}$ ,  $x_{i} = |\beta_{i} - \sum r_{ii} x_{i}| / r_{ii}$   $j = n - 1, n$  $= j +$  $=\frac{a_{21}}{2}$  speichern, Elimination:  $\alpha_{21} = a_{21} - l_{21} \cdot c$  $= \beta_n / r_{nn}.$   $x_j = \left( \beta_i - \sum_{k=j+1}^n r_{ij} x_j \right) / r_{ii}$   $j = n-1, n-1$ 

(1.5) LR-Zerlegung:  $A x = b, \quad A = L R, \quad L y = b, \quad R x = y$ 1.  $r_{1k} = a_{1k}$  für  $k = 1, 2, ...n$  $\frac{a_{i1}}{a}$ 11 1 1 1 1 2. für jedes  $i = 2, 3, ..., n$ 2.1 für  $k = 1$ :  $l_{i1} = \frac{a_i}{a_i}$ 2.2 für  $k = 2, 3, ..., i - 1$ :  $l_{ik} = (a_{ik} - \sum l_{ij} r_{ik})/r_{ik}$ 2.3 für  $k = i, i+1, ..., n$ : *k*  $ik = (u_{ik} \quad \angle \quad \iint_{ij} j_{k} j^{j} \, dk$ *j i*  $ik = u_{ik}$   $\sum_i u_{ij}$  *jk j*  $k = 1$ :  $l_{i1} = \frac{a}{a}$ *a*  $k = 2, 3, ..., i - 1:$   $l_{ik} = (a_{ik} - \sum l_{ii} r_{ik}) / r_{kk}$  $k = i, i + 1, ..., n$  :  $r_{ik} = a_{ik} - \sum l_{ii} r_{ik}$ − = − =  $= 1:$   $l_{i1} =$  $= 2, 3, ..., i - 1:$   $l_{ik} = (a_{ik} - \sum)$  $= i, i + 1, ..., n:$   $r_{ik} = a_{ik} - \sum$  3. *y* mit Vorwärtseinsetzen aus *L y = b*  4. *x* mit Rückwärtseinsetzen aus  $R x = y$  Schema zum verketteten Algorithmus:  $\frac{R}{\sqrt{r}}$  *x*  $L \mid A \mid b$ 

LR-Zerlegung, verketteter Algorithmus für *n* = 3

Reihenfolge:

$$
\begin{pmatrix}\n r_{11} & r_{12} & r_{13} \\
 0 & 2 & 3 \\
 0 & 0 & 6\n\end{pmatrix}\n \begin{pmatrix}\n 1 & 0 & 0 & a_{33} - r_{13}l_{31} - r_{23}l_{32} \\
 0 & 0 & 6\n\end{pmatrix}
$$
\n
$$
\begin{pmatrix}\n 1 & 0 & 0 \\
 1 & 0 & 0 \\
 a_{21}/r_{11} & 1 & 0 \\
 a_{31}/r_{11} & \frac{a_{32} - r_{12}l_{31}}{r_{22}} & 1\n\end{pmatrix}\n \begin{pmatrix}\n a_{11} & a_{12} & a_{13} \\
 a_{21}/r_{11} & 1 & 0 \\
 a_{31}/r_{11} & \frac{a_{32} - r_{12}l_{31}}{r_{22}} & 1\n\end{pmatrix}\n \begin{pmatrix}\n a_{11} & a_{12} & a_{13} \\
 a_{21} & a_{22} & a_{23} \\
 a_{31} & a_{32} & a_{33}\n\end{pmatrix}
$$

11  $\frac{12}{13}$   $\frac{13}{13}$ 0  $a_{22} - r_{12}l_{21}$   $a_{23} - r_{13}l_{21}$ 

 $\begin{bmatrix} r_{11} & r_{12} & r_{13} \\ 0 & a_{22} - r_{12}l_{21} & a_{23} - r_{13}l_{21} \end{bmatrix}$ 

 $r_{11}$   $r_{12}$   $r_{13}$ 

LR-Zerlegung, verketteter Algorithmus für *n* = 4

Reihenfolge:  
\n
$$
\begin{pmatrix}\nr_{11} & r_{12} & r_{13} & r_{14} \\
0 & 2 & 5 & 10 \\
0 & 0 & 6 & 11\n\end{pmatrix}
$$
\n
$$
\begin{pmatrix}\n1 & 0 & 0 & 0 \\
1 & 1 & 0 & 0 \\
3 & 4 & 1 & 0 \\
7 & 8 & 9 & 1\n\end{pmatrix}\n\begin{pmatrix}\na_{11} & a_{12} & a_{13} & a_{14} \\
a_{21} & a_{22} & a_{23} & a_{24} \\
a_{31} & a_{32} & a_{33} & a_{34} \\
a_{41} & a_{42} & a_{43} & a_{44}\n\end{pmatrix}
$$

(1.6) Spur einer Matrix: spur  $A = \text{tr } A = a_{11} + a_{22} + a_{33} + ... + a_{nn} =$ 1 *n ii i a*  $\sum_{i=1}$ 

(1.7) Inverse Matrix *A* ist invertierbar, wenn det  $A \neq 0$ .  $A^{n,n}$  ist invertierbar, wenn rang  $A = n$ .  $(A^{-1})^{-1} = A$ .  $(A \cdot B)^{-1} = B^{-1} \cdot A^{-1}$ .  $(A^{-1})^{T} = (A^{T})^{-1}$ .  $(k \ A)^{-1} = s^{-1} A^{-1}$ . det  $A^{-1} = \frac{1}{1}$ det  $A^{-1} =$ *A A, B* sind ähnlich, wenn eine reguläre Matrix *U* existiert, für die gilt:  $A = U^T B U$ .

#### (1.8) Inverse Matrix und Determinante mit FADDEJEW-Verfahren

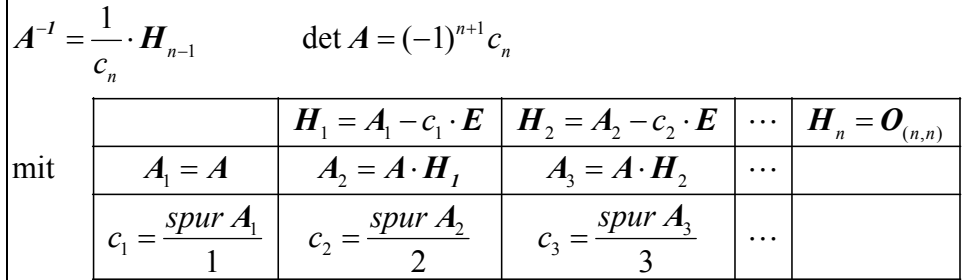

#### (1.9) LEONTIEF-Modell, Input-Output-Analyse

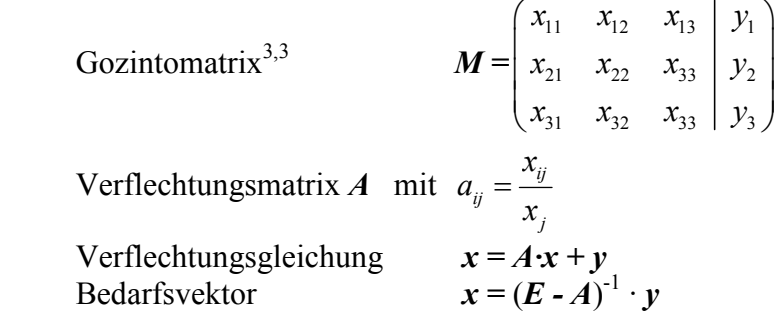

#### (1.10) GAUß-SEIDEL-Verfahren

 *x*

Zeilensummenkriterium auf sichere Konvergenz prüfen.  $\sum |a_{ij}| < |a_{ii}|$ 1 *n j* =1<br>*j* ≠ *i*  $|a_{ii}| < |a_{ii}|$ = ≠  $\sum \bigl| a_{\rm ij} \bigr| \, <$ Umgewandeltes lineares Gleichungssystem  $a_{ii} x_j = b_i + Cx$ .  $c_{ij} = \begin{cases} a_{ij} & j \end{cases}$  für 0 für  $a_{ii}$  für  $i \neq j$ *c*  $i = j$  $\begin{cases} -a_{ii} & \text{für } i \neq \end{cases}$  $=\{$  $\begin{cases} 0 & \text{für } i = \end{cases}$ Rechenschema: :  $a_{ii}$  |  $b_i$  |  $a_i$   $\begin{bmatrix} x^{(0)} \end{bmatrix}$   $x^{(1)}$  $\left\| \begin{array}{c|c} a_{ii} & b_i \end{array} \right\|_{{\mathcal C}_I} \qquad \qquad \left\| \begin{array}{c|c} x^{(0)} & x^{(1)} \end{array} \right\| \cdots$ *L C*  $C_R$  $\frac{1}{\frac{1}{\frac{1}{\cdots}} \cdot \frac{1}{\cdots}}$   $\frac{1}{\cdots}$   $\frac{1}{\cdots}$   $\frac{1}{\cdots}$   $\frac{1}{\cdots}$ Iteration:  $\sum_{k=1}^{n} a_k (k) + \sum_{k=1}^{i-1} a_k (k+1)$  $i = \begin{pmatrix} c_i & c_j & c_j \end{pmatrix}$  is in ignoring in  $\sum c_{ij} \lambda_j = \begin{pmatrix} a_{ii} \\ b_{ii} \end{pmatrix}$ j=i+1 j=1  $x_i = |b_i + \sum_{i} c_{ii} x_i^{(k)} + \sum_{i} c_{ii} x_i^{(k+1)}|/a_{ii}$  $=i+1$   $j=$  $=\left(b_{i} + \sum_{j=i+1}^{n} c_{ij} x_{j}^{(k)} + \sum_{j=1}^{i-1} c_{ij} x_{j}^{(k+1)}\right) / a_{ii}$ 

 $(k+1) = (b + C_R x^{(k)} + C_L x^{(k+1)})$ : *a*<sub>ii</sub>

## (2.1) Eigenwert-Probleme

Eigengleichung  $A x = \lambda x \implies (A - \lambda E) x = 0$  Charakteristisches Polynom  $y(\lambda) = \det(A - \lambda E) = (-1)^n \lambda^n + q_{n-1} \lambda^{n-1} + q_{n-2} \lambda^{n-2} + ... + q_1 \lambda + q_0$  $q_n = (-1)^n$ .  $q_{n-1} = \text{spur } A \cdot (-1)^{n-1}$ .  $q_0 = \det A$ Eigenvektoren aus  $(A - \lambda E)x = 0$  mit rang $(A|b) \le n$ Satz von CAYLEY-HAMILTON  $y(A)=0$ 

(2.2) Normierung von Vektoren *v*

a) 1. Komponente hat den Wert eins.  $v_i / v_1$ 

b) Länge hat den Betrag eins.  $v_i / \sqrt{v_1^2 + v_2^2 + ... + v_m^2}$ 

c) Prozentanteile, zusammen  $100\% = 1$ .  $v_i / \sum v_i$  wobei alle  $v_i \ge 0$  oder alle  $v_i \le 0$ .

d) Ganzzahlig. Mit entsprechendem Faktor multiplizieren.

# (2.3) FADDEJEW-Verfahren

charakteristisches Polynom

$$
y(\lambda) = (-1)^{n+1} \left[ -\lambda^{n} + c_1 \lambda^{n-1} + c_2 \lambda^{n-2} + \dots + c_{n-1} \lambda + c_n \right]
$$
  
mit  $c_i = \frac{\text{spur } A_i}{i}$  mit  $A_i = A \cdot H_{i-1}$  und  $H_i = A_i - c_i E$  siehe (1.8)

für Eigenwerte  $\lambda_k$ , Matrix  $A^{n,n}$ , Grad des Polynoms *n*.

Matrix U mit den Eigenvektoren  $u_k$  als Spalten  $\lambda_k^{n-1}E + \lambda_k^{n-2}H_1 + \lambda_k^{n-3}H_2 + ... + H_{n-1}$  $\boldsymbol{U}_k = \lambda_k^{n-1} \boldsymbol{E} + \lambda_k^{n-2} \boldsymbol{H}_1 + \lambda_k^{n-3} \boldsymbol{H}_2 + ... + \boldsymbol{H}_{n-1}$ 

Zum Beispiel Berechnung der Eigenvektoren mit den 1. Spalten:

 $\mathbf{1}_{\mathcal{A}} = \lambda_k^{n-1} \mathbf{e}_1 + \lambda_k^{n-2} \mathbf{h}_{1,1} + \lambda_k^{n-3} \mathbf{h}_{2,1} + \ldots + \lambda_k \mathbf{h}_{n-2,1} + \mathbf{h}_{n-1,1}$  $\boldsymbol{u}_{k,1} = \lambda_k^{n-1} \boldsymbol{e}_1 + \lambda_k^{n-2} \boldsymbol{h}_{1,1} + \lambda_k^{n-3} \boldsymbol{h}_{2,1} + \ldots + \lambda_k \boldsymbol{h}_{n-2,1} + \boldsymbol{h}_{n-1}$ mit  $h_{i,1}$  als 1.Spalte der Hilfsmatrix  $H_i$ 

Oder mit HORNER-Form

$$
\boldsymbol{u}_{k,1} = \left( \left( \left( \boldsymbol{e}_{1} \lambda_{k} + \boldsymbol{h}_{1,1} \right) \lambda_{k} + \boldsymbol{h}_{2,1} \right) \lambda_{k} + \ldots + \boldsymbol{h}_{n-2,1} \right) \lambda_{k} + \boldsymbol{h}_{n-1,1}
$$

(2.4) MARKOW-Ketten, Stationäres Gleichgewicht

Stochastische Matrix *S* mit  $0 \le s_{ij} \le 1$  und  $\sum s_{i\bullet} = 1$ Verteilungen  $v_k = S v_{k-1}$   $v_k = S^k v_0$ . Stationäres Gleichgewicht  $\lim_{k\to\infty} v_k = \lim_{k\to\infty} S^k v_0 = v_n = S^n v_0 = u_{\lambda_1}$ n  $\lim_{k\to\infty}\mathbf{v}_k = \lim_{k\to\infty}\mathbf{S}^k\mathbf{v}_0 = \mathbf{v}_n = \mathbf{S}^n \mathbf{v}_0 = \mathbf{u}_{\lambda_1=1}$ Eigengleichungen  $S \cdot x_n = x_n$ .  $(S - \lambda E) x = o$ .  $(S - E) x = o$  (2.5) Diagonalmatrizen

$$
\begin{pmatrix} d_{11} & 0 & 0 \ 0 & d_{22} & 0 \ 0 & 0 & d_{33} \end{pmatrix}^{-1} = \begin{pmatrix} 1/d_{11} & 0 & 0 \ 0 & 1/d_{22} & 0 \ 0 & 0 & 1/d_{33} \end{pmatrix}
$$

$$
\begin{pmatrix} d_{11} & 0 & 0 \ 0 & d_{22} & 0 \ 0 & 0 & d_{33} \end{pmatrix}^{k} = \begin{pmatrix} d_{11}^{k} & 0 & 0 \ 0 & d_{22}^{k} & 0 \ 0 & 0 & d_{33}^{k} \end{pmatrix}
$$

$$
\mathbf{D}_{\lambda} = \begin{pmatrix} \lambda_{1} & 0 & 0 \ 0 & \lambda_{2} & 0 \ 0 & 0 & \lambda_{3} \end{pmatrix} \text{ helßt Spektralmatrix}
$$

(2.6) NEWTON-Iteration

GERSCHGORITHM-Kreise

\n
$$
\mathbb{K}_{i} = \left\{ z \middle| z - a_{ii} \middle| \leq \sum_{\substack{j=1 \ j \neq i}}^{n} \left| a_{ij} \right| \qquad i = 1, 2, \dots, n \right\}
$$
\nIterationsform

\n
$$
x_{k+1} = x_{k} - \frac{f(x_{k})}{f'(x_{k})}
$$
\nHORNER-Form

\n
$$
f(x) = ((a_{n}x + a_{n-1}) \cdot x + a_{n-2}) \cdot x + \dots + a_{0}
$$

(2.7) LR-RL-Verfahren nach RUTISHAUSER

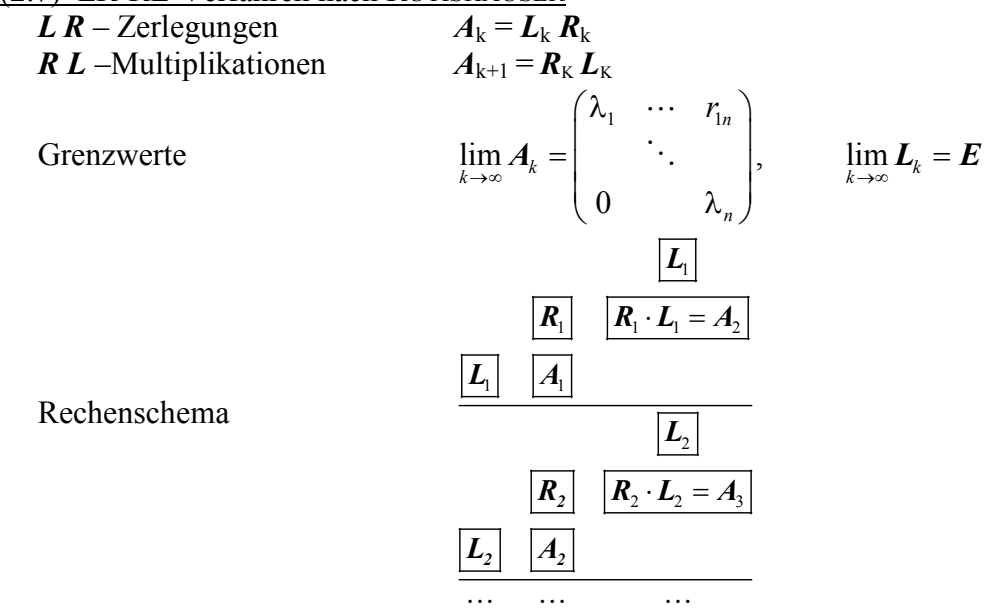

## Formeln zur Numerik Mumerik Numerik - Neff

## (3.1) Simplex-Verfahren

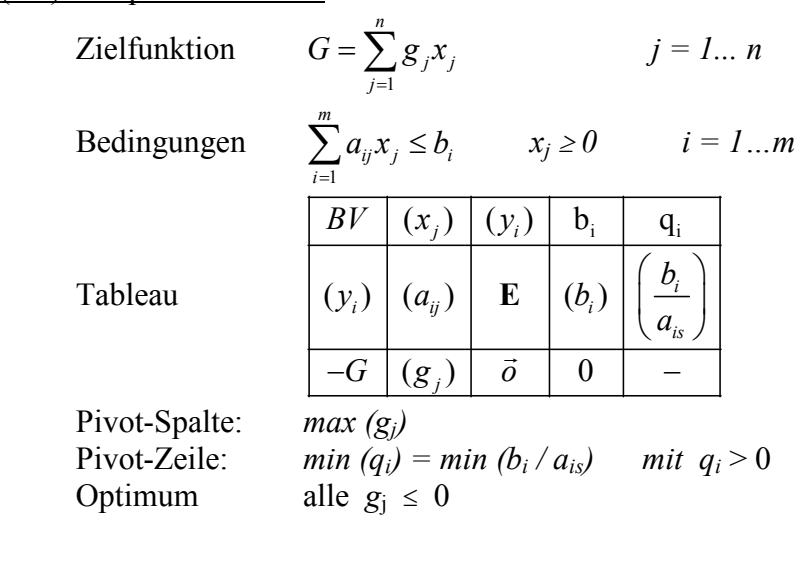

## (3.2) Zwei-Phasen-Methode

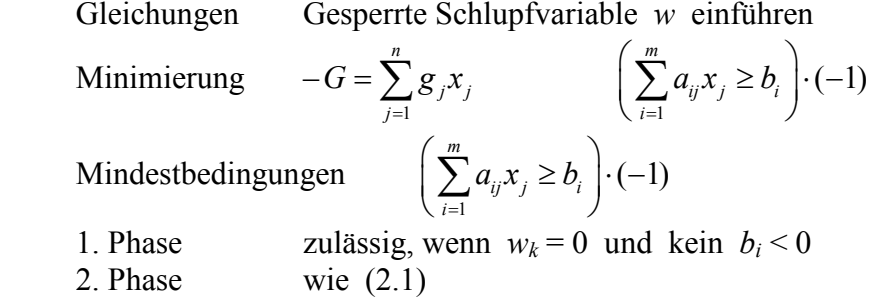

(3.3) Zuordnungen

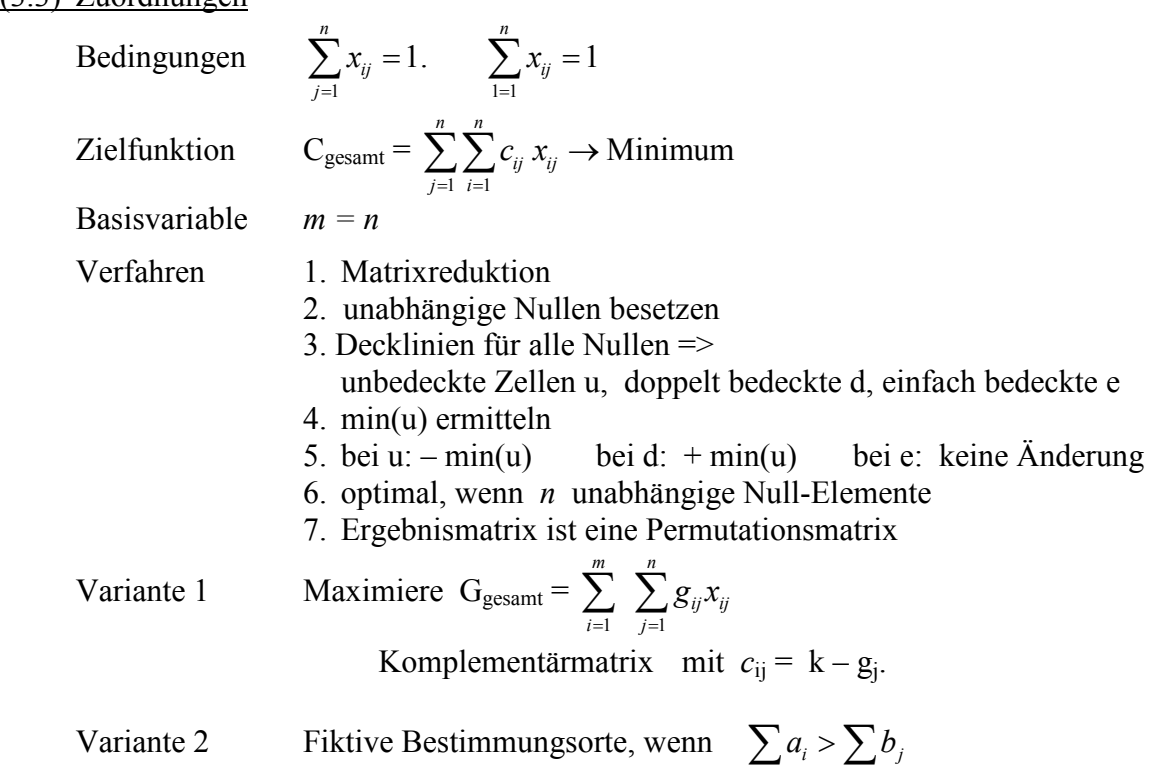

#### (3.4) Transportverfahren

Bedingungen  $\sum a_i = \sum b_j$  $i=1$  $(i = 1,..., m).$   $\sum x_{ii} = b_i$   $(j = 1,..., n).$   $x_{ii} > 0$ *n m ij*  $-u_i$  ( $i = 1,...,m$ ).  $\angle u_{ij} = v_i$  ( $j = 1,...,n$ ).  $u_{ij}$ *j i*  $x_{ii} = a_i$  (*i* = 1, ..., *m*).  $\sum x_{ii} = b_i$  (*j* = 1, ..., *n*).  $x_{ii}$  $\sum_{j=1} x_{ij} = a_i$   $(i = 1,...,m)$ .  $\sum_{i=1} x_{ij} = b_i$   $(j = 1,...,n)$ .  $x_{ij} >$ Zielfunktion Minimiere  $C_{\text{gesamt}} =$  $-1$   $j=1$ *m n ij ij i*=1 *j*=  $c_{ii}x_{ii}$  $\sum_{i=1}$   $\sum_{j=1}$ Matrixminimumverfahren:  $max(x_{ii}) \rightarrow min(c_{ii})$ Hilfsvariable  $= c_{ij} - v_j$  und  $v_j = c_{ij} - u_i$ Kostendifferenzen  $= c_{ij} - u_i - v_j$ Optimal, wenn alle  $d_{ii} \ge 0$ 

(4.1) Polynom-Interpolation

Polynome 
$$
f(x) = a_0 + a_1x^1 + a_2x^2 + ... + a_nx^n = \sum_{i=0}^{n} a_i \cdot x^i = a_nx^n + a_{n-i}x^{n-1} + ... + a_0
$$
  
\nHORNER-Form  $f(x) = ((a_nx + a_{n-1}) \cdot x + a_{n-2}) \cdot x + ... + a_0$   
\n
$$
\begin{pmatrix}\n1 & x_0^1 & x_0^2 & \cdots & x_0^n \\
1 & x_1^1 & x_1^2 & \cdots & x_1^n \\
1 & x_2^1 & x_2^2 & \cdots & x_2^n \\
\vdots & \vdots & \vdots & \vdots & \vdots \\
1 & x_n^1 & x_n^2 & \cdots & x_n^n\n\end{pmatrix}
$$
 lineares Gleichungssystem  $Va = y$ 

(4.2) Interpolation nach NEWTON

NEWTON-Form für Polynome

$$
f(x) = c_0 + c_1(x - x_0) + c_2(x - x_0)(x - x_1) + \dots + c_n(x - x_0)(x - x_1)(x - x_2)\dots(x - x_{n-1})
$$
  
HORNER-Form für NEWTON-Polynome

$$
f(x) = \left( \left( \left( c_n \left( x - x_{n-1} \right) + c_{n-1} \right) \left( x - x_{n-2} \right) + \dots + c_2 \right) \left( x - x_1 \right) + c_1 \right) (x - x_0) + c_0
$$

Dividierte Differentzen 
$$
[x_k x_i] = \frac{y_k - y_i}{x_k - x_i}.
$$
 
$$
[x_k x_i x_h] = \frac{[x_k x_i] - [x_i x_h]}{x_k - x_h}
$$

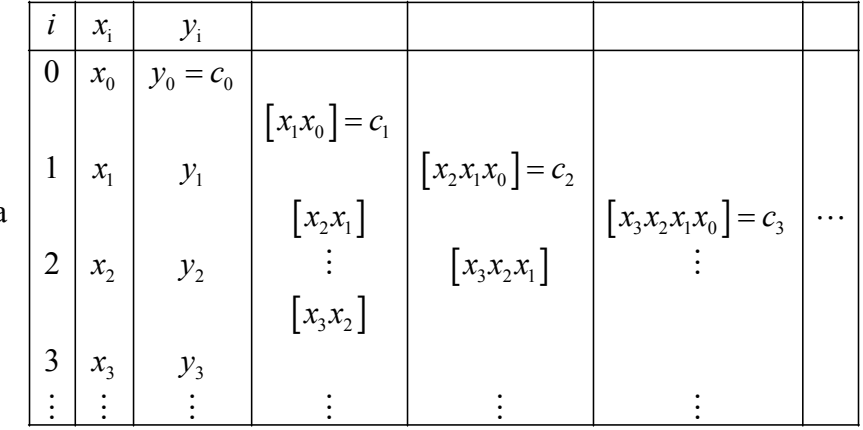

Interpolationsschema

## (4.3) Spline-Interpolation

Kubische Splinefunktion

$$
s_i(x) = \begin{cases} a_0 \cdot (x - x_0)^3 + b_0 \cdot (x - x_0)^2 + c_0 \cdot (x - x_0) + d_0 & \text{für } x \in [x_0, x_1] \\ a_1 \cdot (x - x_1)^3 + b_1 \cdot (x - x_1)^2 + c_1 \cdot (x - x_1) + d_1 & \text{für } x \in [x_1, x_2] \\ \dots \\ a_{n-1} \cdot (x - x_{n-1})^3 + b_{n-1} \cdot (x - x_{n-1})^2 + c_{n-1} \cdot (x - x_{n-1}) + d_{n-1} & \text{für } x \in [x_{n-1}, x_n] \end{cases}
$$

Spline-Entwicklung

 $d_i = y_i$   $b_0 = 0$   $b_n = 0$ 

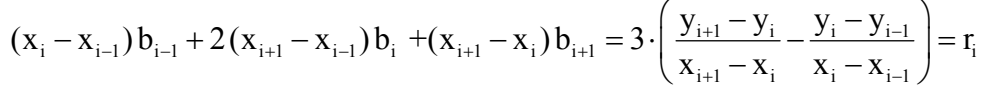

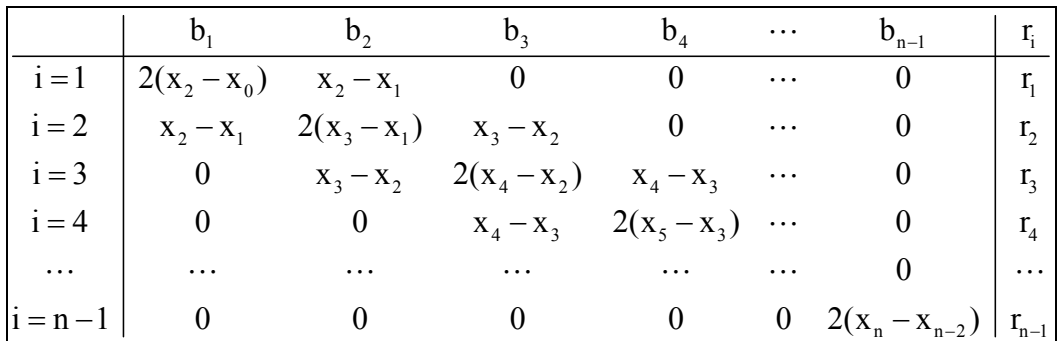

$$
a_{i-1} = \frac{b_i - b_{i-1}}{3(x_i - x_{i-1})}
$$
  
\n
$$
c_i = \frac{y_{i+1} - y_i}{x_{i+1} - x_i} - \frac{(b_{i+1} - b_i) \cdot (x_{i+1} - x_i)}{3} - b_i (x_{i+1} - x_i)
$$

## (4.4) BERNSTEIN-Polynome

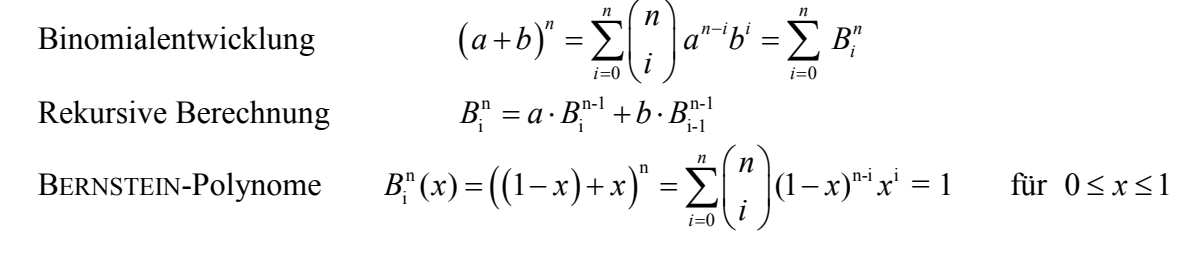

## (4.5) Bézier-Interpolation

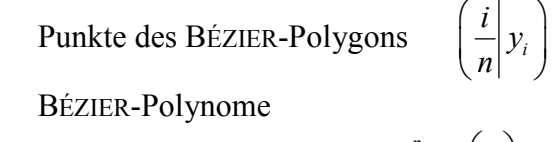

$$
f(x) = \sum_{i=0}^{n} y_i {n \choose i} (1-x)^{n-i} x^i = \sum_{i=0}^{n} y_i B_i^n(x)
$$
 für  $0 \le x \le 1$   

$$
f(x) = y_0 B_0^3 + y_1 B_1^3 + y_2 B_2^3 + y_3 B_3^3
$$
  

$$
f(x) = y_0 (1-x)^3 + y_1 3 \cdot (1-x)^2 x + y_2 3 \cdot (1-x) \cdot x^2 + y_3 x^3
$$
  

$$
f(x) = ((y_0 (1-x) + 3y_1 x) \cdot (1-x) + 3y_2 x^2) \cdot (1-x) + y_3 x^3
$$

#### noch (4.5) Bézier-Interpolation

 Rekursive Berechnungen  $h_n(n) = h_n(n-1) (1 - x) + h_n(n-1)$  $n(x) = (1, x)$   $R^{n-1} + x$   $R^{n-1}$  $B_i^n(x) = (1-x) \cdot B_i^{n-1} + x \cdot B_{i-1}^{n-1}$  $y_i^{(n)} = y_i^{(n-1)}(1-x) + y_{i-1}^{(n-1)}x$  Schema nach DE CASTELJAU 01 12  ${\cal V}$  012 3  $y_{23}$   $y_{123}$   $y_{0123}$ 0 2 2 1 1 1 *y y*  $x \mid y_2$ *y*  $x \mid y_1 \mid y_0$  $y_{12}$   $y_0$  $y_{23}$   $y_{123}$   $y_0$ −  $Z.B. \ y_{012} = (1 - x)y_{01} + xy_{12}$ Steigung bei  $y_{0123}$ <br>Steigungswinkel  $3 \cdot (y_{123} - y_{012})$ <br> $\alpha(x) = \arctan f'(x)$ 

(4.6) A'–Regression

Ansatzfunktionen  
\nSumme der Abweichungsquadrate  
\n
$$
A = \sum_{i=1}^{n} (y_i - a \varphi(x) - b)^2
$$
\nNormalgleichungs-System

\n
$$
\left( \sum_{i=1}^n \varphi(x_i^2) \sum_{i=1}^n \varphi(x_i) \right) \cdot \left( \frac{m}{b} \right) = \left( \sum_{i=1}^n \varphi(x_i) y_i \right)
$$
\nNormalgleichungen

\n
$$
\left\{ a \sum_{i=1}^n (\varphi(x_i))^2 + b \sum_{i=1}^n \varphi(x_i) = \sum_{i=1}^n y_i \varphi(x_i)
$$
\nRegressionskoeffizienten

\n
$$
a = \frac{n \sum_{i=1}^n y_i \cdot \varphi(x_i) - \sum_{i=1}^n y_i \cdot \sum_{i=1}^n \varphi(x_i)}{n \sum_{i=1}^n (\varphi(x_i))^2 - (\sum_{i=1}^n \varphi(x_i))^2} \right\}
$$
\n
$$
b = \frac{1}{n} \sum_{i=1}^n y_i - \frac{a}{n} \sum_{i=1}^n \varphi(x_i)
$$
\nSpecial für

\n
$$
\hat{y} = m x + b
$$
\n
$$
m = \frac{n \sum_{i=1}^n x_i y_i - \sum_{i=1}^n x_i}{n \sum_{i=1}^n x_i^2 - (\sum_{i=1}^n x_i)^2} \qquad b = \frac{1}{n} \sum_{i=1}^n y_i - \frac{m}{n} \sum_{i=1}^n x_i
$$

 $(4.7)$  V<sup>T</sup>-Regression

Linear Regressions  
\nwhile an Ansatzfunktionen  
\n
$$
\hat{\varphi}_1(x) = a_0 + a_1 \varphi_1(x) + a_2 \varphi_2(x) + ... + a_k \varphi_k(x)
$$
\n
$$
\varphi_1(x)
$$
\n
$$
\varphi_1(x)
$$
\n
$$
V = \begin{pmatrix}\n1 & \varphi_0(x_0) & \varphi_1(x_0) & \cdots & \varphi_k(x_0) \\
1 & \varphi_0(x_1) & \varphi_1(x_1) & \cdots & \varphi_k(x_1) \\
... & \cdots & \cdots & \cdots & \cdots & \varphi_k(x_n)\n\end{pmatrix}
$$
\nVANDERMONDE-Gleichung  
\n
$$
V \cdot \mathbf{a} = \mathbf{y} \implies V^T V \mathbf{a} = V^T \mathbf{y}
$$
\nInterpolationswert für  $x = z$   
\n
$$
\hat{\mathbf{y}}(z) = a_0 + a_1 \varphi_1(z) + a_2 \varphi_2(z) + ... + a_k \varphi_k(z)
$$

 $\boldsymbol{0}$  $f(x) = \sum a_k (x - x_0)^k$ 

*k*  $f(x) = \sum a_k (x - x_0)$ ∞  $=\sum_{k=0} a_k (x -$ 

## (5.1) Potenzreihen

Potenzreihen am Entwicklungspunkt *x*<sup>0</sup>

Special TAYLOR-Reihen  
\n
$$
f(x) = \sum_{k=0}^{\infty} \frac{f^{(k)}(x_0)}{k!} (x - x_0)^k
$$
\nSpecial MACLAURN-Reihen  $(x_0 = 0)$ :  
\n
$$
f(x) = \sum_{k=0}^{\infty} \frac{f^{(k)}(0)}{k!} (x)^k
$$

## (5.2) Binomische Reihen

Binomialkoeffizienten  
\n
$$
\binom{n}{k} = \frac{n(n-1)(n-2)...(n-k+1)}{k!} = \frac{n!}{k!(n-k)!}
$$
\nBinomialreike  
\n
$$
(a+x)^n = \binom{n}{0}a^n + \binom{n}{1}a^{n-1}x + \binom{n}{2}a^{n-2}x^2 + ... + \binom{n}{k}a^{n-k}x^k + ...
$$
\n
$$
\text{Special } a = 1: \qquad (1+x)^n = 1 + \binom{n}{1}x + \binom{n}{2}x^2 + ... + \binom{n}{k}x^k + ...
$$

$$
\sqrt{1 \pm x} = (1 \pm x)^{\frac{1}{2}} = 1 \pm \frac{1}{2}x - \frac{1 \cdot 1}{2 \cdot 4}x^2 \pm \frac{1 \cdot 1 \cdot 3}{2 \cdot 4 \cdot 6}x^3 - \frac{1 \cdot 1 \cdot 3 \cdot 5}{2 \cdot 4 \cdot 6 \cdot 8}x^4 \pm \dots \quad \text{für } |x| < 1
$$

$$
\sqrt[3]{1 \pm x} = (1 \pm x)^{\frac{1}{3}} = 1 \pm \frac{1}{3}x - \frac{1 \cdot 2}{3 \cdot 6}x^{2} \pm \frac{1 \cdot 2 \cdot 5}{3 \cdot 6 \cdot 9}x^{3} - \frac{1 \cdot 2 \cdot 5 \cdot 8}{3 \cdot 6 \cdot 9 \cdot 12}x^{4} \pm \cdots \quad \text{für } |x| < 1
$$
\n
$$
\frac{1}{\sqrt{1 \pm x}} = (1 \pm x)^{-\frac{1}{2}} = 1 \mp \frac{1}{2}x + \frac{1 \cdot 3}{2 \cdot 4}x^{2} \mp \frac{1 \cdot 3 \cdot 5}{2 \cdot 4 \cdot 6}x^{3} + \frac{1 \cdot 3 \cdot 5 \cdot 7}{2 \cdot 4 \cdot 6 \cdot 8}x^{4} \mp \cdots \quad \text{für } |x| < 1
$$
\n
$$
\frac{1}{1 \pm x} = (1 \pm x)^{-1} = 1 \mp x + x^{2} \mp x^{3} + x^{4} \mp \cdots \quad \text{für } |x| < 1
$$
\n
$$
\frac{1}{(1 \pm x)^{2}} = (1 \pm x)^{-2} = 1 \mp 2x + 3x^{2} \mp 4x^{3} + 5x^{4} \mp \cdots \quad \text{für } |x| < 1
$$

## (5.3) Reihen transzendenter Funktionen

$$
e^{x} = \frac{x^{0}}{0!} + \frac{x^{1}}{1!} + \frac{x^{2}}{2!} + \frac{x^{3}}{3!} + \frac{x^{4}}{4!} + \dots + \frac{x^{n}}{n!} + \dots
$$
  
\nsin  $x = \frac{x^{1}}{1!} - \frac{x^{3}}{3!} + \frac{x^{5}}{5!} - \frac{x^{7}}{7!} + \dots$   
\ncos  $x = \frac{x^{0}}{0!} - \frac{x^{2}}{2!} + \frac{x^{4}}{4!} - \frac{x^{6}}{6!} + \dots$   
\narctan  $x = x - \frac{x^{3}}{3} + \frac{x^{5}}{5} - \frac{x^{7}}{7} + \dots$  für  $|x| < 1$ 

#### (5.4) Numerische Integration

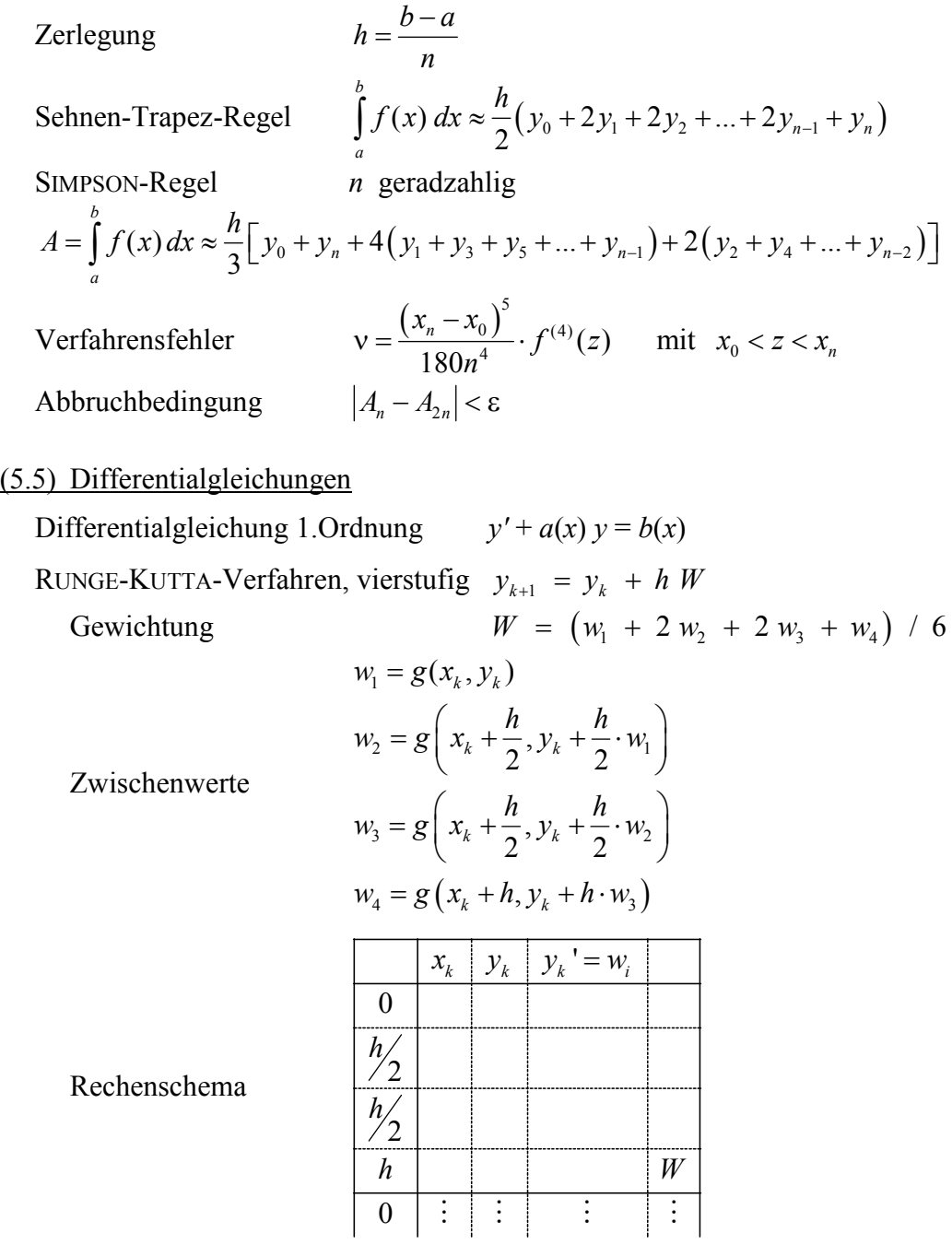

Fehlerschätzung:  $\epsilon \leq h^5$ .